# Apache configuration file # httpd.apache.org/docs/2.2/mod/quickreference.html

# Note .htaccess files are an overhead, this logic should be in your Apache config if possible

# httpd.apache.org/docs/2.2/howto/htaccess.html

# Techniques in here adapted from all over, including:

- # Kroc Camen: camendesign.com/.htaccess
- # perishablepress.com/press/2006/01/10/stupid-htaccess-tricks/
- # Sample .htaccess file of CMS MODx: modxcms.com

#### ###

```
### If you run a webserver other than apache, consider:
### github.com/paulirish/html5-boilerplate-server-configs
###
```

```
# ----------------------------------------------------------------------
```
# ----------------------------------------------------------------------

# Better website experience for IE users

```
# Force the latest IE version, in various cases when it may fall back to IE7 mode
```
# github.com/rails/rails/commit/123eb25#commitcomment-118920

```
# Use ChromeFrame if it's installed for a better experience for the poor IE folk
```
### <IfModule mod\_setenvif.c>

- <IfModule mod\_headers.c>
	- BrowserMatch MSIE ie
	- Header set X-UA-Compatible "IE=Edge,chrome=1" env=ie
- </IfModule>
- </IfModule>

#### <IfModule mod\_headers.c>

- # Because X-UA-Compatible isn't sent to non-IE (to save header bytes),
- # We need to inform proxies that content changes based on UA
	- Header append Vary User-Agent

# Cache control is set only if mod\_headers is enabled, so that's unncessary to declare </IfModule>

# ----------------------------------------------------------------------

```
# Serve cross-domain ajax requests, disabled.
# enable-cors.org
# code.google.com/p/html5security/wiki/CrossOriginRequestSecurity
# <IfModule mod headers, c>
# Header set Access-Control-Allow-Origin "*"
# </IfModule>
 # ----------------------------------------------------------------------
# Webfont access
 # ----------------------------------------------------------------------
# Allow access from all domains for webfonts.
# Alternatively you could only whitelist your
# subdomains like "sub.domain.com".
<FilesMatch "\.(ttf|otf|eot|woff|font.css)$">
  <IfModule mod_headers.c>
    Header set Access-Control-Allow-Origin "*"
  </IfModule>
</FilesMatch>
# ----------------------------------------------------------------------
```
# ----------------------------------------------------------------------

# Proper MIME type for all files

# ----------------------------------------------------------------------

## # Audio

AddType audio/ogg oga ogg AddType audio/mp4 m4a

#### # Video

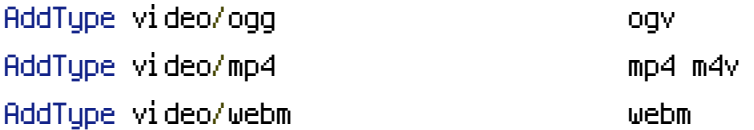

# Proper svg serving. Required for svg webfonts on iPad # twitter.com/FontSquirrel/status/14855840545

Addenis and the coding grip solution of the coding grip solution of the coding grip solution of the coding gri<br>Addenis and the coding grip solution of the coding grip solution of the coding grip solution of the coding gri

### # Webfonts

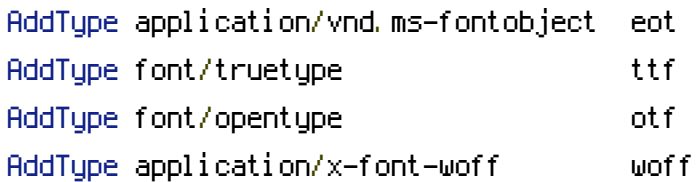

## # Assorted types

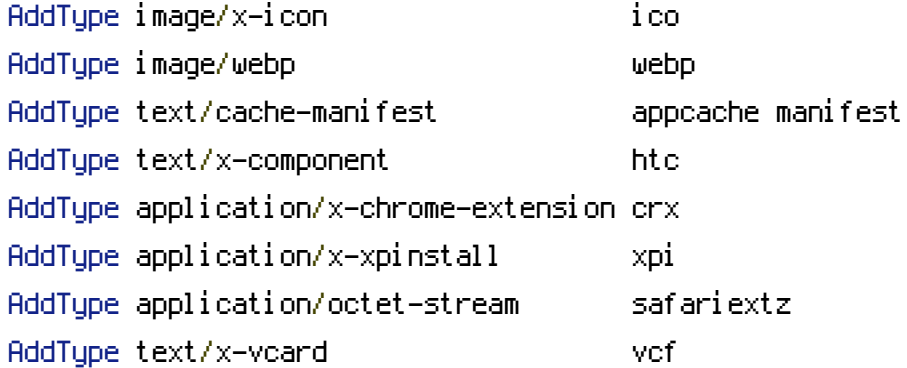

# # Allow concatenation from within specific js and css files # --------------------------------

# ----------------------------------------------------------------------

# e.g. Inside of script.combined.js you could have  $#$  <!--#include file="libs/jquery-1.5.0.min.js" -->  $# < \langle$ ! --#include file="plugins/jquery.idletimer.js" --> # and they would be included into this single file.

# This is not in use in the boilerplate as it stands. You may # choose to name your files in this way for this advantage or # concatenate and minify them manually. # Disabled by default.

# ----------------------------------------------------------------------

# <FilesMatch "\.combined\.(js|css)\$">

- # Options +Includes
- # SetOutputFilter INCLUDES

# </FilesMatch>

# Gzip compression

# ----------------------------------------------------------------------

# Force deflate for mangled headers developer.yahoo.com/blogs/ydn/posts/2010/12/pushingbeyond-gzipping/

<IfModule mod\_setenvif.c>

<IfModule mod\_headers.c>

```
SetEnvIfNoCase ^(Accept-EncodXng|X-cept-Encoding|X{15}|~{15}|-{15})$
```
 $\hat{C}$ ((gzipHdeflate)\s\*,?\s\*)+H[X~-]{4,13}\$ HAVE\_Accept-Encoding

```
RequestHeader append Accept-Encoding "gzip,deflate" env=HAVE_Accept-Encoding
```
</IfModule>

</IfModule>

```
# Compress all output labeled with one of the following MIME-types
```
<IfModule mod\_filter.c>

```
AddOutputFilterByType DEFLATE application/atom+xml \
```
application/javascript \ application/json \ application/rss+xml \ application/vnd.ms-fontobject \ application/x-font-ttf \ application/xhtml+xml \ application/xml \ font/opentype \ image/svg+xml \ image/x-icon \ text/css \ text/html \ text/plain \ text/x-component \ text/xml

</IfModule>

</IfModule>

# Expires headers (for better cache control)

# These are pretty far-future expires headers.

# They assume you control versioning with filename-based cache busting

# ----------------------------------------------------------------------

# ----------------------------------------------------------------------

# Additionally, consider that outdated proxies may miscache

# www.stevesouders.com/blog/2008/08/23/revving-filenames-dont-use-querystring/

# If you don't use filenames to version, lower the CSS and JS to something like # "access plus 1 week".

- <IfModule mod\_expires.c> ExpiresActive on
- # Perhaps better to whitelist expires rules? Perhaps. ExpiresDefault "access plus 1 month"

# cache.appcache needs re-requests in FF 3.6 (thanks Remy "Introducing HTML5) ExpiresByType text/cache-manifest "access plus 0 seconds" # Your document html ExpiresByType text/html "access plus 0 seconds" # Data ExpiresByType text/xml "access plus 0 seconds" ExpiresByType application/xml "access plus 0 seconds" ExpiresByType application/json "access plus 0 seconds"

## # Feed

ExpiresByType application/rss+xml "access plus 1 hour" ExpiresByType application/atom+xml "access plus 1 hour"

# Favicon (cannot be renamed) ExpiresByType image/x-icon "access plus 1 week"

 $"access plus 1 month"$  $"access plus 1 month"$ " $access$  plus 1 month" " $access$  plus 1 month" " $access$  plus 1 month"  $"access$  plus 1 month"  $"access$  plus 1 month"  $"access$  plus 1 month"

## # Media: images, video, audio

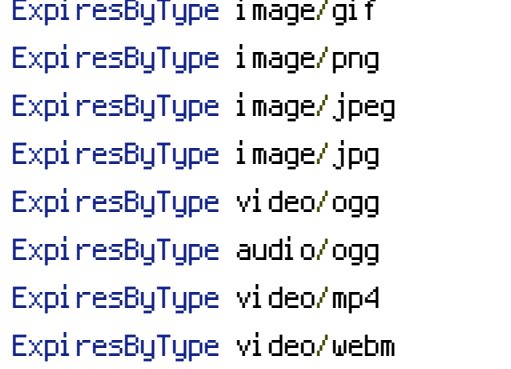

# HTC files (css3pie)

ExpiresByType text/x-component "access plus 1 month"

## # Webfonts

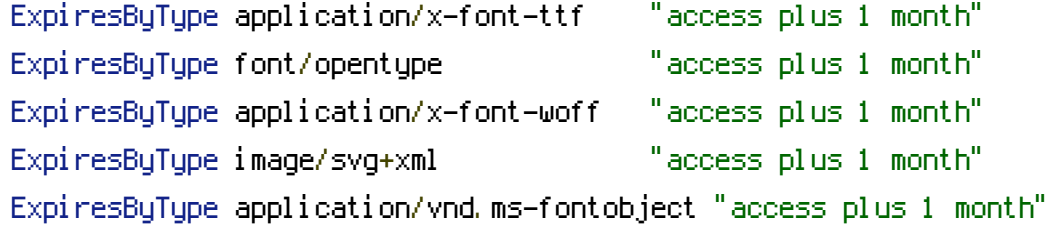

# CSS and JavaScript ExpiresByType text/css "access plus 1 year" ExpiresByType application/javascript "access plus 1 year"

</IfModule>

# ---------------------------------------------------------------------- # ETag removal # ----------------------------------------------------------------------

#### # FileETag None is not enough for every server.

<IfModule mod\_headers.c>

Header unset ETag

</IfModule>

```
# Since we're sending far-future expires, we don't need ETags for
# static content.
# developer.yahoo.com/performance/rules.html#etags
FileETag None
# ----------------------------------------------------------------------
```
# ----------------------------------------------------------------------

# Stop screen flicker in IE on CSS rollovers

# The following directives stop screen flicker in IE on CSS rollovers - in

# combination with the "ExpiresByType" rules for images (see above). If # needed, un-comment the following rules.

# BrowserMatch "MSIE" brokenvary=1 # BrowserMatch "Mozilla/4.[0-9]{2}" brokenvary=1 # BrowserMatch "Opera" !brokenvary # SetEnvIf brokenvary 1 force-no-vary

# ---------------------------------------------------------------------- # Cookie setting from iframes # ---------------------------------------------------------------------- # Allow cookies to be set from iframes (for IE only) # If needed, uncomment and specify <sup>a</sup> path or regex in the Location directive # <IfModule mod\_headers.c> # <Location /> # Header set P3P "policyref=\"/w3c/p3p.xml\", CP=\"IDC DSP COR ADM DEVi TAIi PSA PSD IVAi IVDi CONi HIS OUR IND CNT\"" # </Location> # </IfModule>  $#$  ----------# ETag removal # ---------------------------------------------------------------------- # FileETag None is not enough for every server. <IfModule mod\_headers.c> Header unset ETag </IfModule>

```
# Since we're sending far-future expires, we don't need ETags for
# static content.
# developer.yahoo.com/performance/rules.html#etags
FileETag None
 # ----------------------------------------------------------------------
```
# ---------------------------------------------------------------------- # The following directives stop screen flicker in IE on CSS rollovers - in # combination with the "ExpiresByType" rules for images (see above). If

# needed, un-comment the following rules.

Stop screen flicker in IE on CSS rollovers

# BrowserMatch "MSIE" brokenvary=1 # BrowserMatch "Mozilla/4.[0-9]{2}" brokenvary=1 # BrowserMatch "Opera" !brokenvary # SetEnvIf brokenvary 1 force-no-vary

# Cookie setting from iframes

# Allow cookies to be set from iframes (for IE only) # If needed, uncomment and specify <sup>a</sup> path or regex in the Location directive

# ----------------------------------------------------------------------

# ----------------------------------------------------------------------

 $#$  <IfModule mod headers,  $c$ > # <Location /> # Header set P3P "policyref=\"/w3c/p3p.xml\", CP=\"IDC DSP COR ADM DEVi TAIi PSA PSD IVAi IVDi CONi HIS OUR IND CNT\"" # </Location>

# </IfModule>

# ----- start use eliot htaccess ----- #

<IfModule mod\_rewrite.c> RewriteEngine On RewriteBase /cavaproperty/

> #Removes access to the system folder by users. #Additionally this will allow you to create <sup>a</sup> System.php controller, #previously this would not have been possible. #'system' can be replaced if you have renamed your system folder. RewriteCond %{REQUEST\_URI} ^system.\* RewriteRule ^(.\*)\$ /index.php?/\$1 [L]

#When your application folder isn't in the system folder #This snippet prevents user access to the application folder #Submitted by: Fabdrol #Rename 'application' to your applications folder name. RewriteCond %{REQUEST\_URI} ^application.\* RewriteRule ^(,\*)\$ /index.php?/\$1 [L]

#Checks to see if the user is attempting to access <sup>a</sup> valid file, #such as an image or css document, if this isn't true it sends the #request to index.php RewriteCond %{REQUEST\_FILENAME} !-f RewriteCond %{REQUEST\_FILENAME} !-d RewriteRule ^(.\*)\$ index.php?/\$1 [L]

<IfModule !mod\_rewrite.c>

**If**  $\mathbf{A}$  is a strong continuous control

# If we don't have mod\_rewrite installed, all 404's # can be sent to index.php, and everything works as normal. # Submitted by: ElliotHaughin

ErrorDocument 404 /index.php </IfModule>

# --- end of use eliot htaccess --- #

# ----------------------------------------------------------------------

# Built-in filename-based cache busting

# ----------------------------------------------------------------------

# If you're not using the build script to manage your filename version revving, # you might want to consider enabling this, which will route requests for # /css/style.20110203.css to /css/style.css

```
# To understand why this is important and a better idea than all.css?v1231,
# read: github.com/paulirish/html5-boilerplate/wiki/Version-Control-with-Cachebusting
```
# Uncomment to enable. # <IfModule mod\_rewrite.c> # RewriteCond %{REQUEST\_FILENAME} !-f # RewriteCond %{REQUEST\_FILENAME} !-d # RewriteRule ^(.+)\.(\d+)\.(js|css|png|jpg|gif)\$ \$1.\$3 [L] # </IfModule>

# ---------------------------------------------------------------------- # Prevent SSL cert warnings # ----------------------------------------------------------------------

# Rewrite secure requests properly to prevent SSL cert warnings, e.g. prevent # https://www.domain.com when your cert only allows https://secure.domain.com # Uncomment the following lines to use this feature.

# <IfModule mod\_rewrite.c>

# RewriteCond %{SERVER\_PORT} !^443

# RewriteRule (.\*) https://example-domain-please-change-me.com/\$1 [R=301,L]

 $\#$  RewriteRule (.\*)  $\pi$ / (rtps://example-domain-please-change-me.com/\$1 [R=301,L]

# </IfModule>

# ----------------------------------------------------------------------

# Prevent 404 errors for non-existing redirected folders

# ----------------------------------------------------------------------

# without -MultiViews, Apache will give <sup>a</sup> 404 for <sup>a</sup> rewrite if <sup>a</sup> folder of the same name does not exist

# e.g. /blog/hello : webmasterworld.com/apache/3808792.htm

# Options -MultiViews # remove this coz make it error

# ---------------------------------------------------------------------- # Custom 404 page # ----------------------------------------------------------------------

# You can add custom pages to handle 500 or 403 pretty easily, if you like. ErrorDocument 404 /404.html

# ---------------------------------------------------------------------- # UTF-8 encoding # ----------------------------------------------------------------------

# Use UTF-8 encoding for anything served text/plain or text/html AddDefaultCharset utf-8

# Force UTF-8 for <sup>a</sup> number of file formats AddCharset utf-8 .html .css .js .xml .json .rss

# ----------------------------------------------------------------------

# A little more security

# ----------------------------------------------------------------------

# Do we want to advertise the exact version number of Apache we're running? # Probably not. ## This can only be enabled if used in httpd.conf - It will not work in .htaccess # ServerTokens Prod

# "-Indexes" will have Apache block users from browsing folders without <sup>a</sup> default document # Usually you should leave this activated, because you shouldn't allow everybody to surf  $\begin{aligned} \mathcal{L}_1(\mathcal{L}_1, \mathcal{L}_2, \mathcal{L}_3, \mathcal{L}_4, \mathcal{L}_5) = \mathcal{L}_1(\mathcal{L}_2, \mathcal{L}_3, \mathcal{L}_4, \mathcal{L}_5) \end{aligned}$ 

through

# every folder on your server (which includes rather private places like CMS system folders).

# Options -Indexes